# 6.111 Final Project Report: Global Domination

### Bo Shi, David Wang

December 11, 2004

#### Abstract

This final project aims to create a floating globe complete with an atmospheric layer. Two LED-array arcs mounted on a rotating pole spin at a high frequency (approximately 30 Hz) so that the rotating arcs will appear to display a 3–dimensional floating earth and cloud cover.

# **Contents**

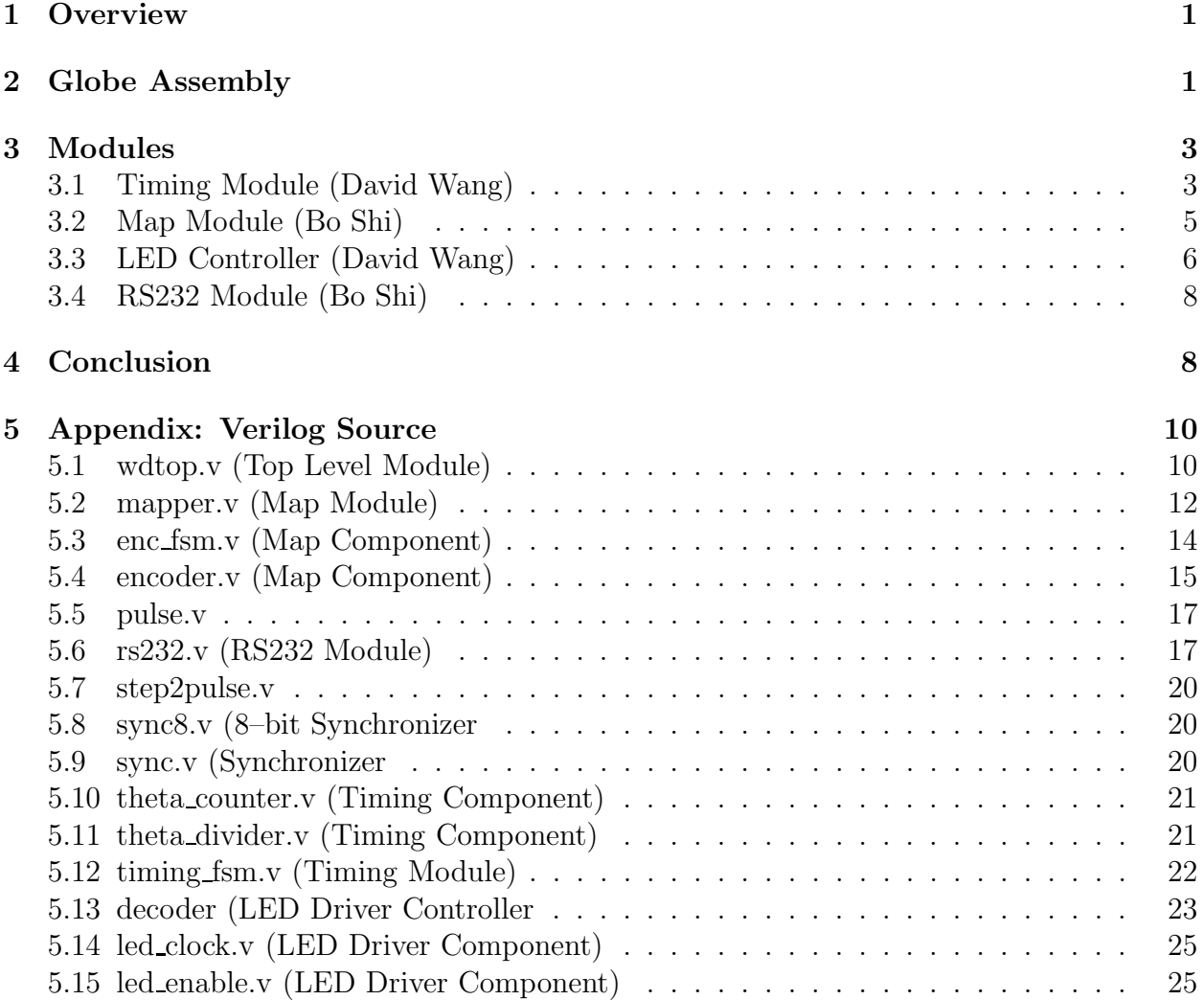

# List of Figures

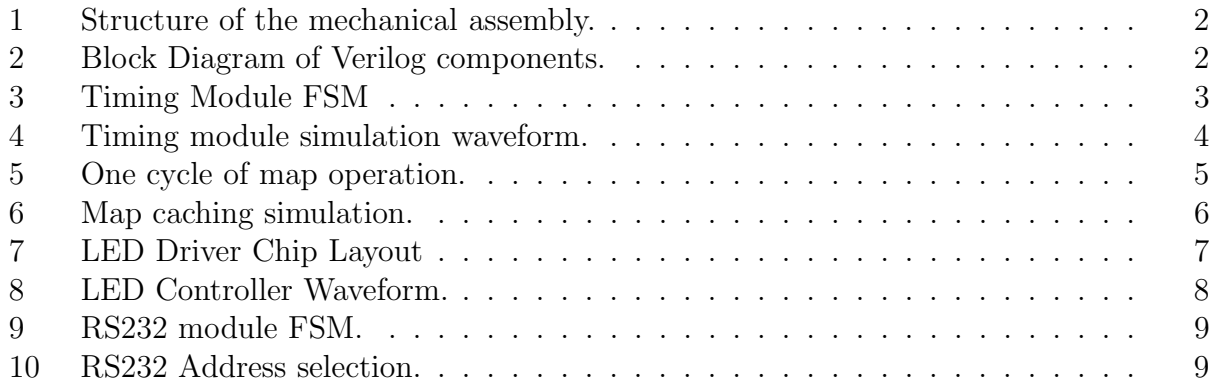

# List of Tables

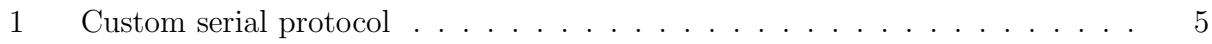

## 1 Overview

The globe assembly contains a significant mechanical and Verilog component. By rotating and strobing a vertical arc of LEDs at high frequencies, the human eyes will perceive an image. The Verilog component of the system contains four major modules:

- LED Driver Decoder Module This module will rotate along with the LED-arcs, receiving instructions from the Map Module via commutator brushes and managing the LED driver circuitry. A combination of 8–bit latches and Darlington arrays will be driven by a set of programmed PAL22V10 chips.
- Map Module This module maps the image stored in memory to the LED array based on the position of the LED–arc. This module also serializes the data and sends it to the LED Driver Module.
- RS232 Module This module is a minor FSM that accepts serial data via RS–232 and writes to the RAM. A simple computer program will transmit complete RAM images to this module which will then alter the RAM as necessary. Hyperterminal is used to send test data.
- Timing Module This module keeps track of the status of the mechanical hardware and controls the timing of the LEDs. The sync-pulse signal is received from the mechanical assembly once every rotation. The Timing module will also keep track of the rotation speed of the system and adjust LED timing parameters as necessary, preventing minor perturbations from the intended rotation speed from affecting operation.

Figure 1 shows the mechanical component of this project. A bus for power and communications connects the lab kit and the mechanical structure by using commutator brushes.

Figure 2 show the organization of the modules. The LED Driver module is not shown. The LED Control signal shown in both figures is routed to the LED Driver module. The Map module receives the vertical position of the LED arcs theta and retrieves the appropriate addresses in memory representing LED on/off configuration for that position.

# 2 Globe Assembly

One of the most time consuming aspects of this project involves building the rotating assembly. In order to ensure the blurring of the LEDs, an AC motor provides 1800 RPM rotation at 1/25 HP (equivalent to a 30 frames per second refresh rate). The nature of the AC motor gives a minimal reduction in RPM until the rated horse power is met, making achieving 30 fps easier with little initial consideration for loading trade offs. Nevertheless, the assembly incorporates several precautions to ensure a reduction in rotational friction. These precautions include two bearings to reduce vibrational loses and the selection of a serial instead of parallel data transfer method to reduce the friction from a large number of commutator brushes.

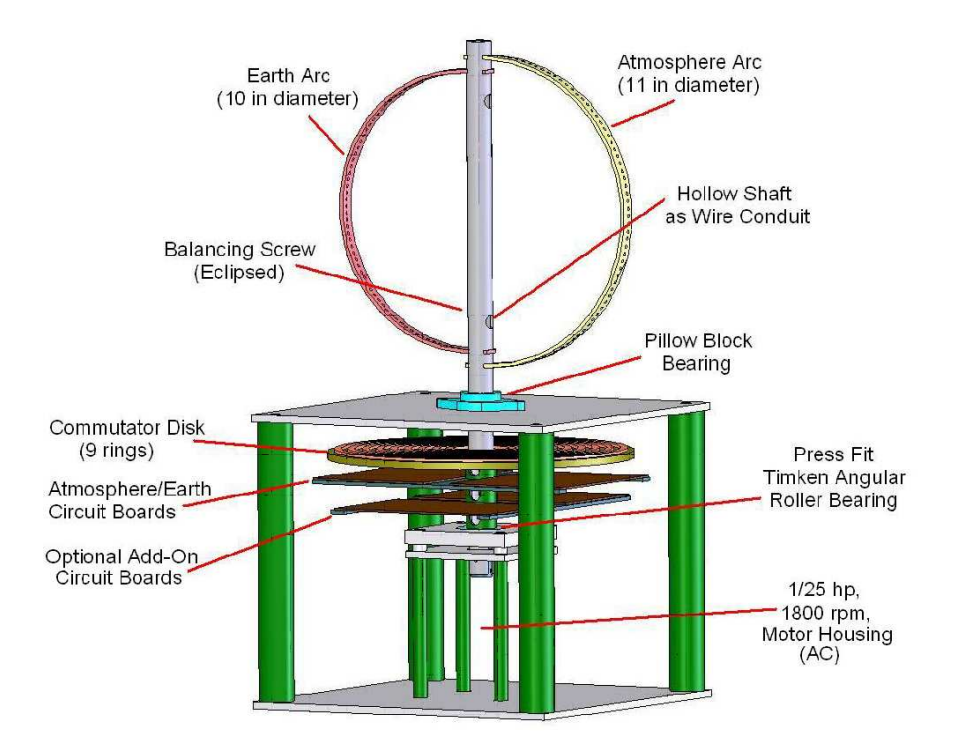

Figure 1: Structure of the mechanical assembly.

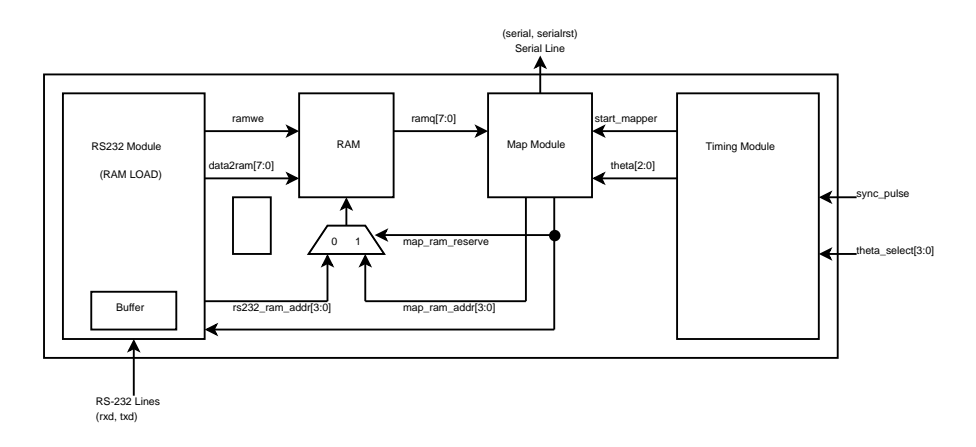

Figure 2: Block Diagram of Verilog components.

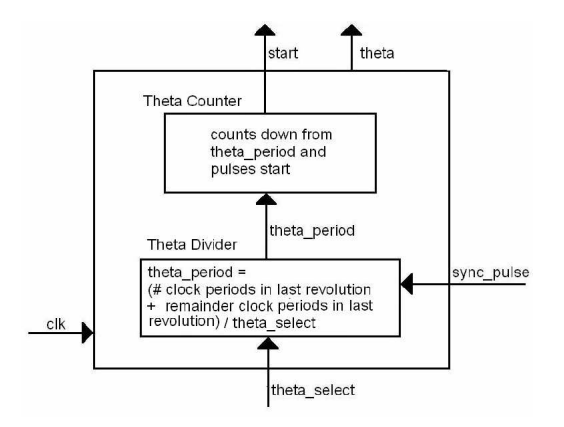

Figure 3: Timing Module FSM

The final design requires 7 commutator brushes: 1 brush for power, 1 for ground, and two pairs of serial data and reset signals coming from two lab kits (1 pair providing data for each arc). The final commutator brush sweeps past a 5V pin, designed to produce a 5V pulse for every revolution of the assembly. The result is 2 power signals, 4 signals into the assembly and one sync pulse coming out of the assembly.

The 4 signals into the assembly are connected through Schmitt triggers in order to clean up the signals prior to being communicated through the commutator disk. 8 sets of 8 bus lines run from these boards through the central rotating shaft to each arc, allowing 64 LEDs per arc to be independently controlled via the LED Driver circuits. Specifically, these bus lines connect the Darlington arrays to the negative lead of the LEDs, requiring the positive leads to be wired to 5V. In order to reduce redundant bus lines, the positive leads of the LEDs connect to the globe assembly's arcs, which through a metallic bearing with conductive lubricant, are shorted to a 5V supply.

To ensure good data fidelity, Schmidt triggers are incorporated on the signal lines before being connected to the commutator brushes in a separate electronics box housing (not depicted in Figure 1). The sync pulse is also piped through a Schmitt trigger in the same box before being output to the lab kits.

The resulting assembly is depicted in Figure 1, minus the complexity of the wiring. The entire assembly measured about 26 inches tall with a 12 inch square base.

## 3 Modules

#### 3.1 Timing Module (David Wang)

The timing module has the responsibility of telling the map module which theta (slice along the longitude) to draw and when it should begin drawing that theta. The map module then has the responsibility to work with the serial encoder and transmit data as fast as possible to send 8 packets of 8 bit data, to update phi, the LEDs in one arc. If the map module is unable to complete sending the 8 packets of data through the serial encoder, the timing

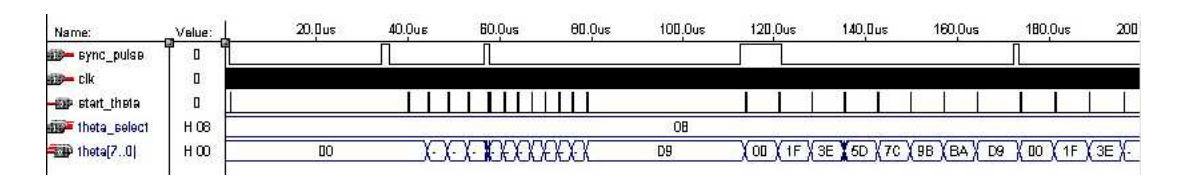

Figure 4: Timing module simulation waveform.

module simply prompts the map module to start the next theta.

The timing module comes up with an appropriate duration for each theta slice to be displayed by taking in three important inputs: sync\_pulse, theta\_select, and clk. Note that no reset is necessary. sync\_pulse is a signal from the globe assembly that goes high for an undetermined number of clock periods once every revolution. theta\_select, allows the user to select how many theta slices should get drawn per revolution, effectively allowing the user to select the horizontal resolution.

The module works in three functioning blocks: Theta Divider, Theta Counter, and then some input and output logic within the overall Timing Module block.

The two non synchronous inputs sync\_pulse and theta\_select are first sent through a series of registers to sync them with the lab kits 10 Mhz clock. The synced inputs are then sent to Theta Divider.

Theta Divider counts the number of clock periods between the two rising edges of the sync pulse adds it to the remainder from the last division and divides the total by theta select (addition of the remainder from the last sync\_pulse is necessary to prevent error build up causing the rotating image to get skewed). The continuous recalculation of theta period by the timing module is necessary to counter act slow RPM variations that can come from the motor.

The resulting theta period is sent to Theta Counter, where a simple counter outputs a start pulse every time it counts up to theta period.

The signal theta is calculated in the overall Timing Module block by dividing 256 (the number of slices stored in memory) by the ta\_select and storing the value into the ta\_increment. At the start of every sync pulse, theta is zeroed and theta increment is added to theta at every start pulse. Some additional mux logic is used to ensure that theta can never reach a value greater than 256.

Figure 4 depicts the timing module's simulation. The **sync**-pulse is spaced erratically on purpose to provide a more robust verification of the logic's performance. Notice that after the very first sync\_pulse there is no change in theta\_select or start\_theta, this is because the timing module is designed to calculate theta parameters off of data collected from the previous revolution. A reset is therefore not necessary, because at 1800 RPM, it will take a maximum of 1 complete revolution for the LEDs to display appropriately, a comparably small fraction of time. After the second sync pulse, start\_theta begins to pulse, assuming that the next revolution will take place in the same amount of time as the previous one. Unfortunately, the third sync pulse comes much faster, allowing only 4 start theta pulses to get produced. After the third sync pulse, start\_theta begins to pulse again, this time at

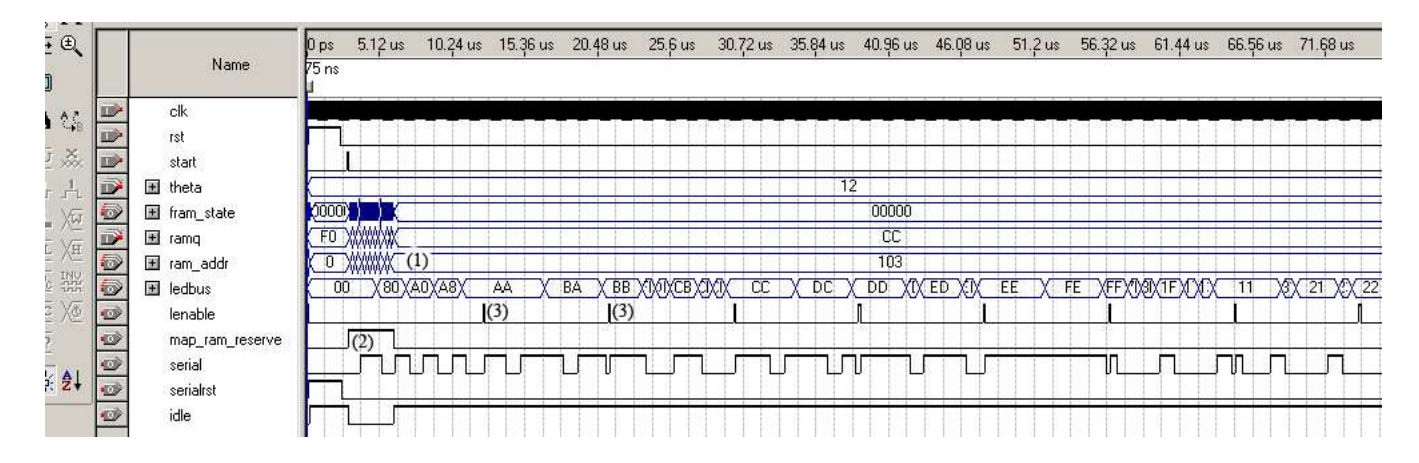

Figure 5: When the mapper receives a start pulse, it begins simultaneous operations of caching data from the RAM and serializing 64 bytes of data.

| Table 1: Lab-KIt to Assembly Serial Protocol using a TU Minz Clock. |                                                                                         |  |  |               |  |  |  |  |
|---------------------------------------------------------------------|-----------------------------------------------------------------------------------------|--|--|---------------|--|--|--|--|
|                                                                     | $\parallel$ Start Bit $\parallel$ Bit 6   Bit 5   Bit 4   Bit 3   Bit 2   Bit 1   Bit 0 |  |  |               |  |  |  |  |
| Duration $\parallel$                                                |                                                                                         |  |  | <sup>10</sup> |  |  |  |  |

Table 1: Lab–Kit to Assembly  $\mathcal{C}_{\alpha}$  Dr

a much higher rate, because the previous revolution time was so short. After start\_theta pulses 8 times, as dictated by theta select, it stops. However, at the fourth sync pulse, the space of the sync pulses become more regular resulting in a more equitable spacing the start theta pulses.

### 3.2 Map Module (Bo Shi)

Figure 5 shows a simulation of the activity in the Map module after a start pulse is received. The high level of activity on ramq and ram addr labeled as (1) is the caching operation. While the RAM is being accessed, the map\_ram\_reserve signal is asserted as shown near label (2). Label (3) on the lenable signal coincide with valid data on the ledbus signals above.

The encoder module serializes one byte of data (Figure 1). While it is operating, it outputs a high busy signal and does not accept any other commands. The data protocol used between the lab kit and the mechanical assembly is asynchronous and runs at approximately 115 Kbs. The format is as follows: 1 start bit followed by 8 bits beginning with the MSB. Using a 10 Mhz clock, The start bit is high and lasts a duration of five clock cycles. Each bit lasts 10 clock cycles. The encoder is implemented using a counter which counts 85 cycles and outputs the serial signal based on the time division discussed before.

The mapper module is responsible retrieving and serializing LED control signals. Two operations are initiated. The mapper first begins caching of 8 adjacent bytes of data from RAM. The beginning address is calculated from the theta parameter from the Timing FSM as follows:  $address = theta * 8 + i$  where i is an integer from zero to seven. Since serializing

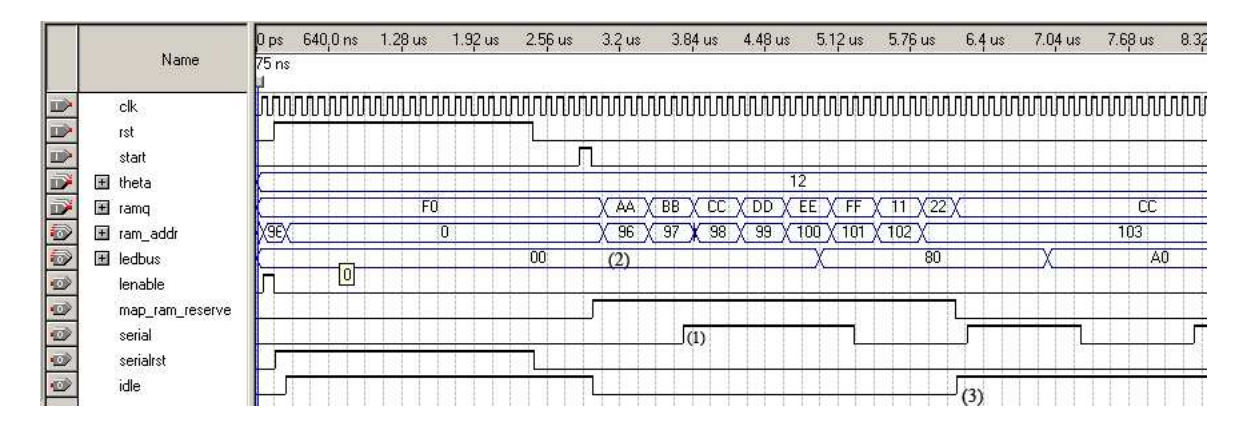

Figure 6: This figure is a close–up of Figure 5's caching operation. Label (1) shows the serial signal. As can be seen from signals above label (2), data 0b10101010 is accessed from address 96 and the serial signal coincides with this.

one byte of data takes considerably longer than retrieving one byte of data from RAM, the serializing process will begin. The encoder module is controlled by the encoder FSM which initiates the encoder and waits for it to complete for 8 bytes. Figure 5 shows the overall process.

#### 3.3 LED Controller (David Wang)

The LED Driver module is best represented in the circuit diagram depicted in Figure 7. This module has the responsibility of decoding the serial data and latching it onto the appropriate LEDs. While this might sound simple to do, the implementation is made difficult because of a 10 register limitation imposed by the PALs.

The final division of the code requires 3 PALs. One PAL used to serve as the Decoder FSM (Figure 7), another as the clock/counter to store the state of the Decoder FSM (Figure 7), and the final as the Enable, to enable one latch at a time to latch the data on the bus lines out of the decoder. It is important to note that the circuitry shown in Figure 7 exists only on the circuit boards of the Assembly, and is duplicated: one to drive the Earth Arc and another to drive the Atmosphere Arc. Furthermore, the circuitry is driven by a 10Mhz clock independent of the off board clock controlling the lab kit's FPGA.

The architecture shown in Figure 7 is designed to update 8 sets of 8 LEDs at a time (one arc). At the start pulse of the serial in, the Decoder PAL sets the reset Clk signal to low, allowing the Clock PAL to begin counting. Using the counter vales from the Clock PAL, the Decoder PAL latches the serial data on the LED 0 bus line after 10 clock periods, on LED 2 bus line after an additional 10 clock periods and so on. At the end of 85 clock periods, the data on the bus lines LED[7:0] should all be latched to either 1 or 0. At this point the Clock PAL would increment select[2:0] to the next set of 8 LEDs to get updated, and the Decoder would send a L\_Enable pulse to Enable PAL. Using the select and l\_enable signals, the Enable PAL, then selects the appropriate latch to enable, and gives the latch

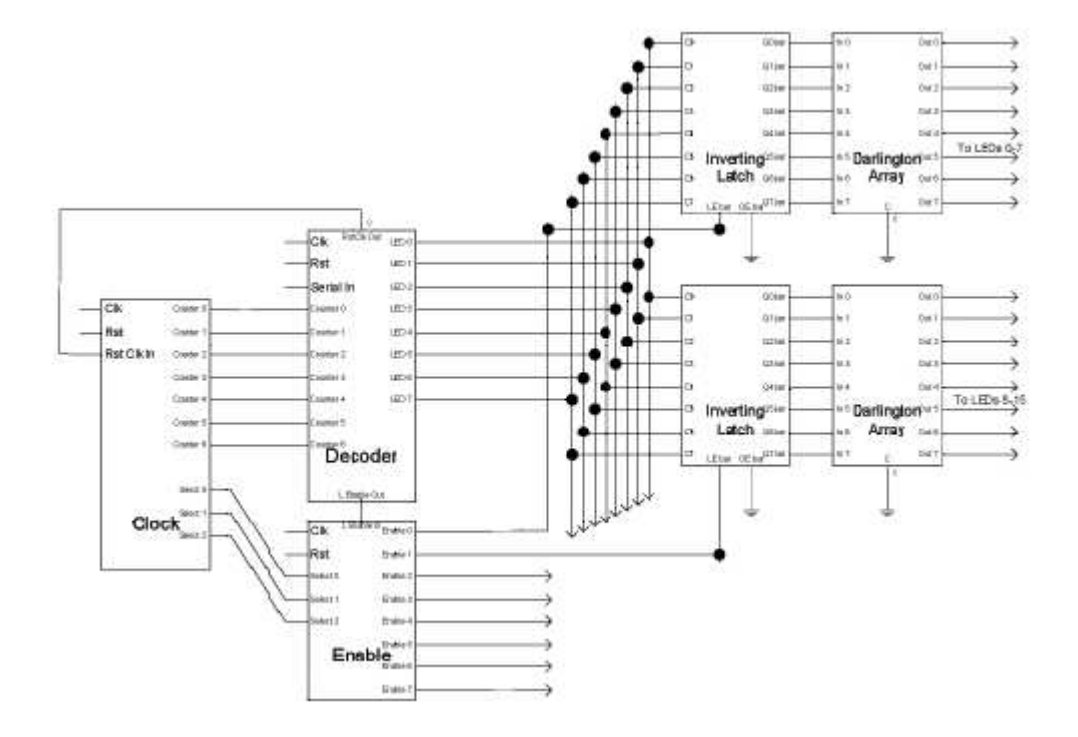

Figure 7: Two pairs of Latches and Darlington Arrays are shown of a total of 8 pairs. The entirety of this circuit would need to be used twice, once to control the 64 LEDs on the Earth Arc and another to control the 64 LEDs on the Atmosphere Arc.

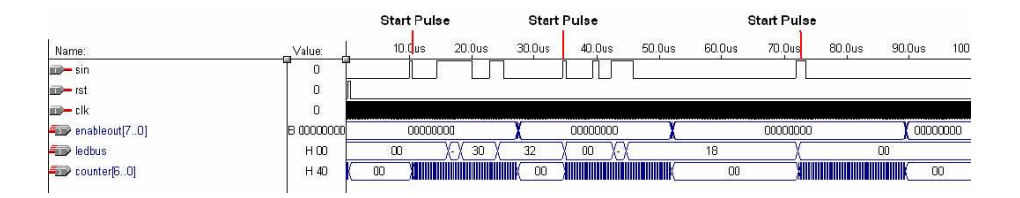

Figure 8: The waveform shown in this figure depicts three start pulses and the ideal behavior of the digital logic on the three PALs. After the initial reset pulse, the first start pulse starts the counter in the Clock PAL. This causes values to be latched onto the LEDbus in the Decoder PAL every 10 clock cycles. Once the clock counts up to 85 clock cycles, the value of enableout changes for one clock period to make the appropriate latch store the value on the LEDbus.

one pulse so that it may latch the value of the LED bus line. From here, the latched data is simply passed to the Darlington array, where the Darlington circuitry serves as a voltage to current switch, driving current to the appropriate LEDs whenever the input voltage is high. At the next clock period, the Decoder PAL uses a register to store that it is in an idle state, and continuously sends a high reset<sub>clk</sub> signal to the Clock PAL, forcing the Clock PAL to continuously be reset until the next start pulse of the serial in. This process repeats continuously for each arc, requiring 8 sets/packets of 8 bit data to be decoded per theta slice.

#### 3.4 RS232 Module (Bo Shi)

The RS232 module implements the expansion capabilities of the project. It has the capability to modify the contents of the RAM when the Map module is not busy. In Figure 2, the 2–bit mux selects which address to use among the Map module and the RS232 module.

The FSM of the RS232 module is shown in Figure 9. Since the Map module has priority access to the RAM, RS232 data is buffered using a FIFO MegaFunction. The FIFO module has a write request signal which is enabled when the RS232 module signals that data is ready on the buffer. When data is ready, 2 clock cycles (states UPDATE1 and UPDATE2) are devoted to fetching data from the FIFO and writing the data to the RAM.

The RS232 module writes data sequentially in RAM. When the module is reset, the internal address counter is set to zero. Each time a byte is written to RAM, the counter increments. Consequently, in order to make any changes, a computer program must write all 2048 bytes. Unfortunately, this is somewhat inefficient. A better protocol would perhaps be able to specify a 10–bit address in addition to 8–bits of data to write to said address.

## 4 Conclusion

The prototype assembly resulting from the project was only able to drive 8 LEDs on the atmosphere arc unreliably. While this project did have many important aspects of digital design including, error accommodation, fitting coded logic into hardware constraints, serial

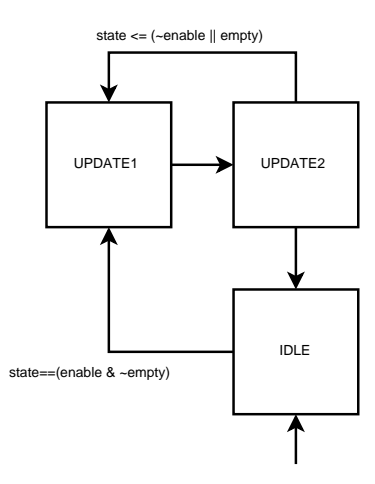

Figure 9: The enable signal comes from the Map module. This signal is the inverse of the map enable ram signal and indicates when the RS232 Module has permission to access the RAM. The empty signal comes from the FIFO module. RAM is only updated (states UPDATE1 and UPDATE2) when the FIFO is not empty and the Map module is not busy. When the enable signal goes low, the FSM goes into the IDLE state as quickly as possible, meaning that it will finish any RAM update and stop.

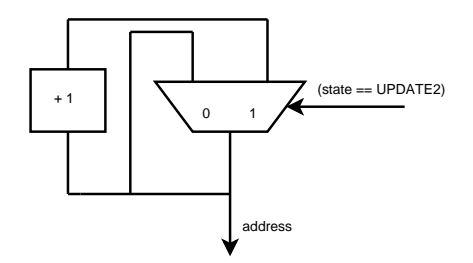

Figure 10: The address is incremented each time the FSM enters the UPDATE2 state.

data transfer, and timing of memory usage, it had a very large mechanical component that ended up providing many large time intensive mechanical problems. In simulations on the lab kit, the LEDs performed with great reliability, but loss of data fidelity over the commutator brushes despite sequences of Schmidt triggers made the final assembly perform poorly.

A large mistake was the assumption that the integration of the hardware and digital logic would be simple once each portion was completed. The original design strategy was therefore an attempt to get all 128 LEDs working in the first try. After many attempts, a prototype featuring only 8 LEDs was assembled, allowing us to verify in the time remaining that it was commutator unreliability that resulted in the noisy displays.

While the commutators proved to be the final obstacle to overcome, several intermediate obstacles present themselves.

One of these were glitchy signals that came from the PALs in the LED Driver Module as a result of the high 10 Mhz clock frequency. Ultimately, the glitches occurred at time intervals that did not violate any setup and hold times, allowing the performance of the LED Driver Module to be unhindered. Another problem was that the plastic support for the commutator rings was collecting static electricity that affected signals on the commutator brushes. A grounding wire seemed to correct this problem.

As mentioned, one of the primary challenges was signal integrity between the lab kit and the mechanical assembly. Unusable sync pulse signals were fixed by using a low resistance long lever switch which did not require a commutator brush. A possible solution to the other signal problems is to use wireless communication. By mounting an IR receiver at the top of the shaft of the assembly, one could eliminate both friction and noise from commutator brushes.

## 5 Appendix: Verilog Source

#### 5.1 wdtop.v (Top Level Module)

module wdtop(clk, rst, theta select, rxd, txd, sync pulse, serial, serialrst

// debug ,rready ); output rready; // end debug input clk, rst; input [7:0] theta select; input rxd, sync\_pulse; output txd, serial, serialrst; <sup>10</sup>

wire [7:0] theta; wire [7:0] data2ram, ramq; wire start\_mapper;

```
wire ramwe;
wire map_ram_reserve;
wire [10:0] rs232_ram_addr, map_ram_addr;
wire [10:0] address;
wire reset;
                                                                            20
sync syncrst(clk, rst, reset);
timing fsm major mod(
 .clk(clk),.sync pulse(sync pulse),
 .theta select(theta select),
 .theta(theta),
 .start_theta(start_mapper)
);
                                                                            30
// mux selector for address
assign address = map_ram_reserve? map_ram_addr : rs232_ram_addr;
rs232 modrs232(
 .clk(clk),.reset(reset),
 .rxd(rxd), // toplevel input (1).txtd(txd),
 .enable(\text{`map\_ram\_reserve}), // controls off/on operation of this module(1)
 .ramwe(ramwe), // ram control signal (1) 40
 .data2ram(data2ram), // ram write data (8).ram_addr(rs232_ram_addr) // (11)// debug
 ,.rready(rready)
);
ram modram(
 .address(address),
 \mathbf{w} we (ramwe), \mathbf{v}.data(data2ram),
 .q(ramq)
);
mapper gmap(
 .clk(clk),
```

```
.reset(reset),
 .start(start_mapper), // from dave's module.ramq(ramq),
 .theta(theta), // from \; dave's \; module 60
 .ram_addr(map_ram_addr),
 .map_ram_reserve(map_ram_reserve),
 .serialout(serial), // to plevel output.serialrst(serialrst) // toplevel output
);
```
#### endmodule

### 5.2 mapper.v (Map Module)

// contains mapper and encoder // mapper has a cache

// address algorithm: theta  $* 8 + phi$ module mapper(clk, reset, start, ramq, theta, ram addr, map ram reserve, serialout, serialrst // debug  $//, idle, fram\_state$ ); the contract of  $\overline{10}$ //output idle;  $// output [4:0] from state;$ // end debug

// the signal which goes to the mux that selects an address // from rs232 module or this module output map\_ram\_reserve;

input clk, reset; **input** start;  $\frac{1}{4}$  a pulse to command the mapper to cache 8 bytes 20 input [7:0] theta, ramq; output serialout, serialrst; output [10:0] ram addr;

wire serialout, serialrst; // internal signals wire send;  $\frac{1}{4}$  the control signal to make the encoder send a byte wire enc\_busy;  $//$  the encoder is busy, making the encorder fsm wait wire  $[7:0]$  led\_data; // the data the encoder uses (taken from cache by encoder fsm)

```
reg map_ram_reserve;
reg start_enc_fsm;
reg [10:0] ram addr;
reg [63:0] cache;
reg idle; // this idle represents the status of caching
// ram stuff
// first two bits are a \frac{1}{4} cycle delay
// three high order bit are 0-7 counter
reg [4:0] fram_state; // "fetch" ram state
```
// encoder module, serializes byte data encoder genc\_mod(.clk(clk), .rst(reset), .send(send), .data(led data), .busy(enc busy), .sout(serialout)); // encoder module controller, sends 8 bytes when told to start enc\_fsm genc\_ctl(.clk(clk), .rst(reset), .start(start\_enc\_fsm), .enc busy(enc busy), .cache(cache), .out(led data), .enc en(send));

```
\text{assign} serialrst = reset;
```
if(˜idle) begin

```
always @ (posedge clk) begin
 if(reset) begin
   idle \leq 1;
   fram_state <= 0;ram_addr <= 0;start_enc_fsm <= 0;end
 \mathbf{if}(\text{start}) begin // fetching ram
   idle \leq 0;
   {\rm frame}\xspace = 0; 60
   map\_ram\_reserve \leq 1;end
```
7:  $\text{cache}[63:56] \leq \text{ramq}$ ; 6: cache [55:48]  $\leq$  ramq; 5:  $\text{cache}[47:40] \leq \text{ramq}$ ;

3:  $\text{cache}[31:24] \leq \text{ramq}$ ;

50

```
4: \text{cache}[39:32] \leq \text{ramq}; 70
```
if(fram\_state  $!= 5$ 'b11111) fram\_state  $\leq$  fram\_state + 1;

if(fram\_state $[1:0] == 2' b10$ ) case (fram\_state[4:2])

40

2: cache [23:16]  $\leq$  ramq; 1:  $\text{cache}[15:8] \leq \text{ramq}$ ; 0:  $\text{cache}[7:0] \leq \text{rama}$ ; endcase // change the address // the ram address is calculated as follows: // address = theta  $* 8 *$  lattitude // where lattitude is between  $0 \& 7$ if(fram\_state[1:0] == 2'b00) ram\_addr <= theta  $* 8 + \text{fram\_state}[4:2]$ ; 80 // we are done caching, reset if(fram\_state ==  $5$ 'b11111) begin  $map\_ram\_reserve \leq 0;$ idle  $\leq$  1; fram\_state  $<= 0;$ end // since serializing data is very slow, and accessing memory  $//$  is fast, once we have the first byte of memory cached, we  $\frac{1}{2}$  can begin encoding (the 3 high order bits equal 2) 90 start\_enc\_fsm  $\leq$  (fram\_state == 5'b00100); end end endmodule

#### 5.3 enc fsm.v (Map Component)

module enc $\mathop{\text{fsm}}\nolimits(\text{clk}, \text{rst}, \text{start}, \text{enc} \text{ busy}, \text{cache}, \text{out}, \text{enc} \text{'en})$ ; input clk, rst; **input** start;  $\frac{1}{3}$  start pulse to make this guy start up **input** [63:0] cache;  $// 8-byte register file$ input enc˙busy; **output** [7:0] out;  $\frac{1}{1}$  the byte to serialize (sent to encoder) **output** enc $\text{en}; \text{ // start pulse for encoder}$ 

 $\frac{1}{\sqrt{3}}$  state  $\frac{1}{4}$  done bit/idle 10  $// state[3:1] counter$ // state[0] wait/nowait reg [4:0] state;

// handles control signal for encoder wire encien; step2pulse gs2p(clk, ( $\tilde{\text{r}}$ rst &&  $\tilde{\text{r}}$ state[4] &&  $\tilde{\text{r}}$ state[0]), enc $\tilde{\text{e}}$ n); // step to pulse conversion

14

```
// handles data for encoder
 assign out = (\text{state}[3:1] == 7) ? \text{cache}[63:56] : 20
      (state[3:1] == 6) ? cache[55:48] :
      (state[3:1] == 5) ? cache[47:40] :
      (state[3:1] == 4) ? cache [39:32] :
      (state[3:1] == 3) ? cache[31:24] :
      (\text{state}[3:1] == 2) ? \text{cache}[23:16] :
      (state[3:1] == 1) ? cache[15:8] : cache[7:0]; // last one is for state[3:1] == 0
 always @ (posedge clk) begin
   \textbf{if}(\text{rst}) state \texttt{<= 5' b10000};else begin 30
     if(start) state \leq 0;
    // if not idle
    // state transitions
    if(~state[4] && ((enc_busy && ~state[0]) || (~enc_busy && state[0]))) state <= s
   end
 end
endmodule
```
#### 5.4 encoder.v (Map Component)

// Clock rate: 10 Mhz  $//$  Protocol: [start bit]  $|data(7:0)|$ // Optional parity bit may be used as an extension module encoder(clk, rst, send, data, busy, sout); input clk, rst, send; input [7:0] data; output busy, sout;

// When the send pulse is sent, data is latched and  $\frac{1}{2}$  serialized.

// each byte lasts 85 clock cycles: parameter DURATION = 85; // parameter  $BIT^{\cdot}T = 10;$ // parameter  $STARTT = 5$ ;

reg sout; reg idle;

```
reg [7:0] buffer; 20
 reg [6:0] ct;
 assign busy = \tilde{ } idle;
 always @ (posedge clk) begin
  if(rst) begin
    ct <= DURATION;
    idle \leq 1;
    sout \leq 0; 30
  end
  else begin
    // begin Tx
    if(idle && send) begin
     idle \leq 0;
     buffer \leq data;
    end
    if(˜idle) begin
     ct \leq ct - 1; 40
     if (ct == 0) begin
       idle \leq 1;
       sout \leq 0;
       ct \leq DURATION;end
     if (ct <= 127 && ct > 85) sout <= 0;
     if (ct <= 85 && ct > 80) sout <= 1;
     if (ct <= 80 && ct > 70) sout <= buffer [7];
     if (ct <= 70 & t > 60) sout <= buffer[6];
     if (ct \leq 60 && ct > 50) sout \leq buffer [5];
     if (ct <= 50 && ct > 40) sout <= buffer[4];
     if (ct <= 40 && ct > 30) sout <= buffer[3];
     if (ct <= 30 && ct > 20) sout <= buffer [2];
     if (ct <= 20 && ct > 10) sout <= buffer [1];
     if (ct \leq 10 & ct > 0) sout \leq buffer [0];
    end
  end
 end
endmodule
```
#### 5.5 pulse.v

module pulse(clk, sync`pulse, sync`pulse`p, sync`pulse`reset);

```
input clk, sync˙pulse;
output sync˙pulse˙p;
output sync˙pulse˙reset;
reg sync˙pulse˙reset;
reg sync˙pulse˙p;
\bf{always} \; \mathcal{Q} \; \{posedge \; \text{clk}) 10
  begin
    sync<sup>t</sup> pulse p \leq (sync pulse \& ! synct pulse reset) ? 1 : 0;
    sync<sup>t</sup> pulse reset \leq sync<sup>t</sup> pulse ? 1 : 0;
  end
```
#### endmodule

## 5.6 rs232.v (RS232 Module)

```
// receives a RS232C data from rxd and outputs the data to i\delta[7:0]
// and also transmits data+1 to txd.
// clk : 10Mhz
// Baud rate is set to 115200
// Parity : none
// Data bits : 8// Stop bit : 1
// Flow control : None
module rs232(
\operatorname{clk}, 10
reset, // 1rxd, // 1txd,
enable, // controls of f/on operation of this module(1)
ramwe, // ram control signal (1)data2ram, // ram write data (8)ramiaddr \frac{1}{11}// debug
,rready
); the contract of \sim 20 \,output rready;
// end debug
```
////////////////////////////// input clk; input rxd; input reset;

output txd;

```
\mathbf{input} enable; // enable from MAP MODULE 30
output ramwe; // ram write enable
output [7:0] data2ram;
output [10:0] ram addr; // ram address
parameter IDLE = 0;
parameter UPDATE1 = 1;
parameter UPDATE2 = 2;
wire rready; \frac{1}{2} receiver ready, data comes out on the next clock cycle \frac{40}{40}wire tbusy; // rs232 transmit signals
wire [7:0] rdata; // receriver data
wire [7:0] data2ram;
// for the main RAM unit
wire ramwe;
// FIFO status signals
wire full, empty;
// FIFO control signals
wire rdreq; 50reg wrreq;
reg tstart;
reg [1:0] state;
reg [10:0] ram˙addr;
reg [7:0] buff;
assign ramwe = (\text{state} == \text{UPDATE1} || \text{ state} == \text{UPDATE2});
assign rdreq = (\text{state} == \text{UPDATE1});60
wire [7:0] ramq;
ram test (
 ram˙addr,
 ramwe,
```
data2ram, ramq);

```
// rs232 reciever module
rs232c<sup>†</sup>receiver rs232r(.clk(clk),.rxdin(rxd),.data(rdata),.ready(rready));
\frac{1}{10} transmit module: dumps transmitted data right back \frac{1}{10} to \frac{1}{10} to \frac{1}{10} to \frac{1}{10} to \frac{1}{10} to \frac{1}{10} to \frac{1}{10} to \frac{1}{10} to \frac{1}{10} to \frac{1}{10} to \frac{1}{10} to \frac{1rs232c˙transmitter rs232t(.clk(clk), .txdout(txd), .data(rdata), .start(tstart), .busy(tbusy));
// FIFO
fifo qfifo(
  .data(buff),
  .wrreq(wrreq),
  .rdreq(rdreq),
  .clock(clk),
  //\text{.}schr(\text{reset}), \text{//} available on \text{ quartus}, \text{not on } \text{max}\cdotq(data2ram), 80
  .full(full),
  .empty(empty));
always @(posedge clk) begin
  if (reset) begin
   state \leq IDLE;
   buff \leq 0;
   ram\cdotaddr \leq 0;
  end
  else begin 90
   buff \leq rready ? rdata : buff;
   \frac{1}{4} data (buff) is ready the clock cycle after the 'rready' pulse
   // we use a register for wrreq to make a pulse for write request
   // to FIFO
   wrreq \leq rready;
   tstart \leq rready; // for readability
  end
  // transition diagram
  \cose(\text{state}) 100
   UPDATE1: state <= UPDATE2;
   UPDATE2: state <= (˜enable | | empty) ? IDLE : UPDATE1;
   IDLE: state <= (enable && ˜empty) ? UPDATE1 : IDLE;
  endcase
```
// outputs

```
if (state == UPDATE2) ram addr \leq ram addr + 1;
end
```
endmodule the contract of the contract of the contract of the contract of the contract of the contract of the contract of the contract of the contract of the contract of the contract of the contract of the contract of the

### 5.7 step2pulse.v

```
module step2pulse(clk, in, out);
 input in, clk;
 output out;
 reg r;
 assign out = (in \&\ \text{`r});always \& (posedge clk) r \leq in;
endmodule
```
#### 5.8 sync8.v (8–bit Synchronizer

```
module sync8(clk,in[7:0],out[7:0]);
 input clk;
 input [7:0] in;
 output [7:0] out;
 reg [7:0] out;
 reg [7:0] temp;
always @ (posedge clk)
\mathbf{begin} \hspace{20pt} \text{begin} \end{array}
```
#### out  $[7:0]$   $\iff$   $\quad \ \ \, \mathit{temp}\left[7:0\right]$  ; end

endmodule

## 5.9 sync.v (Synchronizer

 $temp[7:0] \leq inf[7:0];$ 

```
module sync(clk, in, out);
input clk, in;
output out;
reg r1, out;
always @(posedge clk) begin
 r1 \leq \text{in};
 out \leq r1;
end
```
endmodule

## 5.10 theta counter.v (Timing Component)

module theta counter(clk, start counter, theta period, change theta);

input clk,start˙counter; input [23:0] theta˙period; output change˙theta;

reg [23:0] counter˙theta˙period; reg change˙theta; reg change˙theta˙reset;

```
always @ (posedge clk)
begin
 if ((& (˜counter˙theta˙period)) | | start˙counter)
   begin
     counter˙theta˙period <= theta˙period;
     change theta reset \leq 1;
     change theta \leq change theta reset ? 0 : 1;
   end
 else
   \mathbf{begin} \hspace{20pt} \text{begin} \end{array}counter˙theta˙period <= counter˙theta˙period - 1;
     change theta \leq 0;
     change theta reset \leq 0;
   end
end
```
endmodule

#### 5.11 theta divider.v (Timing Component)

module theta divider (clk, sync pulse, theta select, theta˙period,start˙counter);

input clk, sync˙pulse; input [7:0] theta˙select; output [23:0] theta˙period; output start˙counter;

21

10

wire [7:0] theta remainder;

```
// at 20 fps with a 10Mhz clk, there will be about 500,000 clk periods per
// rotation at 1 fps with a 10Mhz clk, there will be about 10,000,000 clk
// periods per rotation
reg [23:0] counter; // this is equivalent to 2.14 = 16384 max.
reg [23:0] rotation˙period;
reg start˙counter;
always @ (posedge clk)
begin
 if (sync<sup>tro</sup>pulse) 20
   begin
    rotation˙period <= counter + theta˙remainder;
    counter \leq 0;
    starticounter \leq 1;
   end
 else
   begin
    counter \leq counter + 1;start˙counter <= 0;
   \mathbf{end} 30
end
```
divider p24 divider c(rotation period, theta select, theta<sup>†</sup>period,theta<sup>†</sup>remainder);

#### endmodule

#### 5.12 timing fsm.v (Timing Module)

module timing fsm(clk, sync pulse, theta select, theta, start theta);

input clk, sync˙pulse; input [7:0] theta˙select; output [7:0] theta; output start˙theta;

wire [23:0] theta period; wire [7:0] theta select s;

sync sync sync<sup>o</sup>pulse(clk, sync<sup>opulse</sup>, sync<sup>opulses</sup>); sync8 sync8 theta select (clk, theta select, theta select s); 10

```
pulse pulse˙sync˙pulse
 (clk,sync˙pulse˙s,sync˙pulse˙sp);
theta˙divider theta˙divider˙c
 (clk,sync˙pulse˙sp,theta˙select˙s,theta˙period,start˙counter);
theta˙counter theta˙counter˙c 20
 (clk,start˙counter,theta˙period,change˙theta);
divider˙256 divider˙c
 (8'd255,theta_select_s,theta_increment,theta_remainder);
reg [7:0] theta;
reg start_theta;
reg delay_theta;
reg [7:0] theta_reset_counter;
                                                                      30
always @ (posedge clk)
begin
 delay_theta <= (!(theta_reset_counter >= theta_select_s))
      ? change_theta : 0;
 start_theta <= delay_theta;
 theta_reset_counter <= start_counter
      ? 0 : change_theta
      ? theta_reset_counter + 1 : theta_reset_counter;
 if(theta_reset_counter==0)
   theta \leq 0; \qquad \qquad 40else
   if (!(theta_reset_counter >= theta_select_s) && change_theta)
    begin
      theta <= theta + theta_increment;
    end
end
```

```
endmodule
```
#### 5.13 decoder (LED Driver Controller

// Clock rate: 10 Mhz  $//$  Protocol: [start bit]  $|data(7:0)|$ // Optional parity bit may be used as an extension // [start bit] duration is 5 clock cycles

module decoder(clk, rst, sin, ct, reset clk, ledbus, lenable);

input clk, rst, sin; input [6:0] ct; output reset clk; 10 output [7:0] ledbus; **output** lenable;  $//$  *Latch counter enable* 

// each byte transmission lasts 85 ticks // we sample 5, 15, 25, 35, 45, 55, 65, 75 // from encoder // parameter  $BIT^{\cdot}T = 10;$ // parameter  $STARTT = 5$ ;

reg [7:0] ledbus; <sup>20</sup> reg lenable;  $//$  serves as lenable reg idle; // serves as clock reset assign reset˙clk = idle;

```
always @ (posedge clk) begin
 // lencoder signal is a pulse
 lenable <= rst ? 0 : (ct == 7'd84) ? 1 : 0;
```

```
if (rst)
   idle \leq 1; \qquad \qquad 30
 else begin
if(idle && sin) begin
      idle <= 0; // start bit recieved
      ledbus \leq 0;
     end
if(~idle) begin
 case(ct)
  9: ledbus[7] <= sin;
  19: ledbus[6] <= sin;
    29: ledbus [5] \leq sin; 40
  39: ledbus[4] <= sin;
  49: ledbus[3] <= sin;
  59: ledbus[2] <= sin;
    69: ledbus[1] <= sin;
  79: ledbus[0] <= sin;
  default: ; // do nothing
```

```
endcase
      idle <= (ct == 7' d84) ? 1 : 0;
 end
 \mathbf{end} 50
end
```
endmodule

#### 5.14 led clock.v (LED Driver Component)

module led\_clock(clk, rst, reset\_clk, select, counter);

```
input clk, rst, reset_clk;
output [6:0] counter;
output [2:0] select;
reg [6:0] counter;
reg [2:0] select;
\bf{always} \; \mathcal{Q} \; (posedge \; \text{clk}) 10
begin
 if (rst \mid \mid \text{reset} \mid \text{clk})counter <= 0;else
   counter \leq counter + 1;select \epsilon = rst ? 3'b111 : (counter == 7'd84) ? select + 1 : select;
end
```
endmodule

#### 5.15 led enable.v (LED Driver Component)

module led enable(clk,rst,lenable, select, enableout);

input clk, rst, lenable; input [2:0] select; output [7:0] enableout; reg [7:0] enableout; always @ (posedge clk)  $\mathbf{begin} \hspace{20pt} \text{begin} \end{array}$ 

```
if (rst)
  enableout <= 0;else
  case (select)
  0: enableout [0] \leq lenable;
  1: enableout[1] \leq lenable;
    2: enableout[2] \leq lenable;
  3: enableout [3] \leq lenable;
  4: enableout [4] \leq lenable;
  5: enableout [5] \leq lenable; 20
  6: enableout[6] \leq lenable;
  7: enableout[7] \leq lenable;
endcase
end
```
endmodule